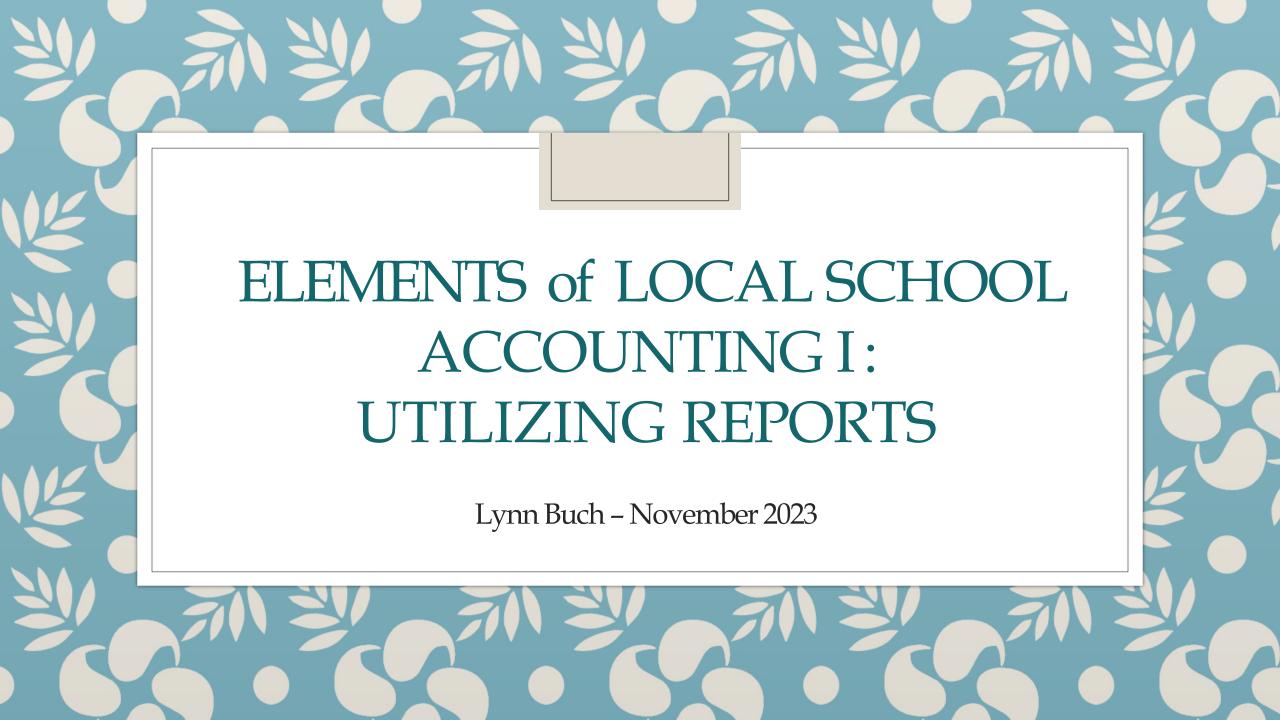

#### **OVERVIEW**

- Making reports more informative and easier to understand.
- Tips and Tricks for utilizing reports.

#### **ACTIVITY NUMBERS**

• Activity numbers are used in Local School Accounting to separate different pots of money within the school's financial books.

• Activity numbers are not imported into the Central Office books with monthly school financial imports.

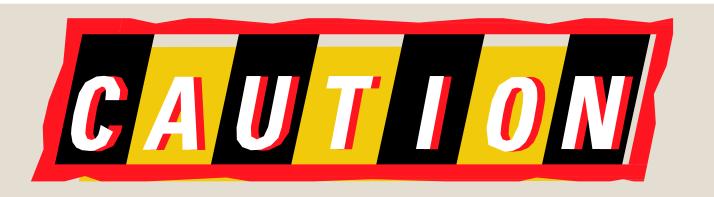

# WHERE WILL THAT ACTIVITY NUMBER SORT ON REPORTS?

WILL THE DESCRIPTION THAT SHOWS ON VARIOUS REPORTS BE USER FRIENDLY?

|                                    |            |                 | FISCAL P         | ERIOD: Septemi      | ber                   |                         |                     |                     |                     |
|------------------------------------|------------|-----------------|------------------|---------------------|-----------------------|-------------------------|---------------------|---------------------|---------------------|
|                                    | RECEIPTS   | RECEIPTS        | PAYMENTS         | M ON TH<br>PAYMENTS | BALAN CE<br>OPERATION | BALAN CE<br>BEGIN       | BALAN CE<br>CURRENT | 511.0               | 40.7                |
| 0000 Default Activity Value        | 0.00       | TO DATE<br>0.00 | THIS MON<br>0.00 | TO DATE<br>0.00     | PYA TO DATE<br>0.00   | <u>OF YE AR</u><br>0.00 | <u>M TD</u><br>0.00 | <u>EN C</u><br>0.00 | <u>AC T</u><br>0.00 |
| 0000 Belault Activity Value        |            |                 |                  |                     |                       |                         |                     |                     | 0.00                |
| **TOTAL ** Default Activity        |            |                 |                  |                     |                       | 0.00                    |                     | 0.00                |                     |
| 1111 VISA                          | 0.00       | 41,558.62       | 12,457.22        | 41,558.62           | 0.00                  | 0.00                    | 0.00                | 0.00                | 0.00                |
| **TOTAL** Fees                     |            | 41,558.62       | 12,457.22        | 41,558.62           | 0.00                  |                         |                     | 0.00                |                     |
| 2010 GENERAL-FEES                  | 15,618.97  | 85,423.32       | 33,160.45        | 88,239.76           | -2,816.44             | 46,499.79               | 43,683.35           | 0.00                | 43,683.35           |
| 2011 WEPAPRINTING                  | 40.00      | 20,420.00       | 16,177.13        | 16,177.13           | 4,242.87              | 8,338.82                | 12,581.69           | 0.00                | 12,581.69           |
| 2015 CLASSROOM IMPROVEMENTS        | 0.00       | 0.00            | 0.00             | 1,477.97            | -1,477.97             | 1,477.97                | 0.00                | 0.00                | 0.00                |
| 2016 TRANFORMATIONS 2017           | 0.00       | 152,562.34      | 0.00             | 69,512.15           | 83,050.19             | 4.01                    | 83,054.20           | 5,300.00            | 77,754.20           |
| 2020 LOCKER FEES                   | 2.00       | 1,021.00        | 0.00             | 1,084.00            | -63.00                | 11,855.08               | 11,792.08           | 0.00                | 11,792.08           |
| 2035 COFFEE BAR - NP               | 0.00       | 86.90           | 0.00             | 24.15               | 62.75                 | 2,738.57                | 2,801.32            | 0.00                | 2,801.32            |
| 2050 MBHS HEALTH ROOM              | 0.00       | 192.50          | 0.00             | 15.00               | 177.50                | 15.00                   | 192.50              | 0.00                | 192.50              |
| 2100 AUDITORIUM RENTAL FEES/EXPENS | 0.00       | 5,000.00        | 1,097.30         | 2,779.92            | 2,220.08              | 14,082.26               | 16,302.34           | 0.00                | 16,302.34           |
| 2150 GUIDANCE WORKSHOPS            | 0.00       | 9,116.00        | 0.00             | 3,368.68            | 5,747.32              | 11,634.17               | 17,381.49           | 0.00                | 17,381.49           |
| 2151 GUIDANCE TESTING              | 4,260.00   | 140,025.00      | 9,003.21         | 129,242.08          | 10,782.92             | 28,201.11               | 38,984.03           | 91,070.00           | -52,085.97          |
| 2152 GUIDANCE PURCHASES            | 1,990.00   | 6,245.00        | 2,878.67         | 6,888.68            | -643.68               | 1,191.52                | 547.84              | 0.00                | 547.84              |
| 2200 LIBRARY                       | 207.00     | 3,046.08        | 165.64           | 2,830.22            | 215.86                | 1,915.75                | 2,131.61            | 0.00                | 2,131.61            |
| 2222 FIELD TRIPS                   | 0.00       | 26,858.00       | 0.00             | 26,858.00           | 0.00                  | 0.00                    | 0.00                | 0.00                | 0.00                |
| 2410 TECHNOLOGY/HS FUNDS           | 409.84     | 16,128.84       | 348.38           | 19,856.71           | -3,727.87             | 12,787.42               | 9,059.55            | 0.00                | 9,059.55            |
| 2411 DIGITAL DEVICES               | -14,210.00 | 0.00            | 0.00             | 73,220.00           | -73,220.00            | 73,220.00               | 0.00                | 0.00                | 0.00                |
| 2415 TECHNOLOGYREPLACEMENTACCO     | 330.00     | 17,163.96       | 465.00           | 14,082.78           | 3,081.18              | 31,993.89               | 35,075.07           | 0.00                | 35,075.07           |
| 2420 COPIERS, P                    | 0.00       | 0.00            | -2,959.60        | 18,024.59           | -18,024.59            | 25,875.00               | 7,850.41            | 0.00                | 7,850.41            |
| 2600 SUMMER SCHOOLSNACKS           | 321.67     | 1,891.91        | 1,039.89         | 1,039.89            | 852.02                | 1,644.38                | 2,496.40            | 0.00                | 2,496.40            |
| 2700 PARKING FEES/SECURITY         | 20.00      | 26,350.00       | 7,827.91         | 26,283.41           | 66.59                 | 21,947.12               | 22,013.71           | 0.00                | 22,013.71           |
| **TOTAL** Fees                     | 8,989.48   | 511,530.85      | 69,203.98        | 501,005.12          | 10,525.73             | 295,421.86              | 305,947.59          | 96,370.00           | 209,577.59          |
| 3310 AMBASSADORS                   | 15.00      | 375.00          | 817.95           | 2,144.32            | -1,769.32             | 3,377.10                | 1,607.78            | 0.00                | 1,607.78            |
| 3320 AMERICAN FIELD SERVICE        | 0.00       | 0.00            | 0.00             | 0.00                | 0.00                  | 0.31                    | 0.31                | 0.00                | 0.31                |
| 3330 ART CLUB                      | 0.00       | 835.00          | 0.00             | 1,350.99            | -515.99               | 672.00                  | 156.01              | 0.00                | 156.01              |
| 3350 CHESS CLUB                    | 0.00       | 0.00            | 0.00             | 0.00                | 0.00                  | 43.81                   | 43.81               | 0.00                | 43.81               |
| 3360 CIRCLE OF FRIENDS             | 800.00     | 2,081.49        | 562.65           | 1,672.14            | 409.35                | 1,476.47                | 1,885.82            | 0.00                | 1,885.82            |
| 3370 CHORAL DONATION ACCOUNT       | 0.00       | 0.00            | 0.00             | 75.18               | -75.18                | 1,496.60                | 1,421.42            | 0.00                | 1,421.42            |
| 3375 CLASS OF 2017                 | 0.00       | 0.00            | 0.00             | 955.00              | -955.00               | 955.00                  | 0.00                | 0.00                | 0.00                |
| 3380 CHEERLEADERS                  | 0.00       | 48,181.04       | 1,486.44         | 48,093.15           | 87.89                 | 20,734.79               | 20,822.68           | 0.00                | 20,822.68           |
| 3381 CHEERLEADER BOOSTER           | 9,500.00   | 9,500.00        | 76.06            | 9,178.47            | 321.53                | 15,031.89               | 15,353.42           | 0.00                | 15,353.42           |
| 3382 CHEER SPONSORSHIPS            | 0.00       | 11,250.00       | 0.00             | 0.00                | 11,250.00             | 0.00                    | 11,250.00           | 0.00                | 11,250.00           |
| 3383 CIVITAN CLUB                  | 2,415.00   | 3,290.00        | 1,639.00         | 2,985.46            | 304.54                | 1,707.52                | 2,012.06            | 0.00                | 2,012.06            |

5,213.00 417.24 4,499.46 713.54 2,403.78 3,117.32 0.00 3,117.32

2,350.00

3390 DEBATE CLUB

| 6020 | BASEBALL - BUDGET              | 202.50    | 125,259.66 | 2,016.80  | 109,130.11 | 16,129.55  | 0.00      | 16,129.55 | 0.00      | 16,129.55 |
|------|--------------------------------|-----------|------------|-----------|------------|------------|-----------|-----------|-----------|-----------|
| 6022 | BASE BALL CONCESSIONS          | 0.00      | 377.05     | 0.00      | 377.05     | 0.00       | 0.00      | 0.00      | 0.00      | 0.00      |
| 6024 | DUGOUT CLUB                    | 0.00      | 27,806.00  | -4.00     | 39,842.38  | -12,036.38 | 27,384.83 | 15,348.45 | 0.00      | 15,348.45 |
| 6025 | SUMMER BASEBALL CAMPS          | 32.77     | 10,512.77  | 5,215.41  | 10,603.72  | -90.95     | 90.95     | 0.00      | 0.00      | 0.00      |
| 6029 | DIAM OND DOLLS                 | 0.00      | 9,620.00   | 0.00      | 5,484.11   | 4,135.89   | 0.00      | 4,135.89  | 0.00      | 4,135.89  |
| 6030 | BOYS BASKETBALL - BUDGET       | 0.00      | 21,785.58  | 1,911.72  | 18,901.21  | 2,884.37   | 7,395.14  | 10,279.51 | 0.00      | 10,279.51 |
| 6031 | BOYS BASKETBALL-REIM BURSABLE  | 2,200.00  | 3,367.15   | 1,050.00  | 2,008.30   | 1,358.85   | 16.15     | 1,375.00  | 6,000.00  | -4,625.00 |
| 6032 | BASKETBALL CONCESSIONS         | 0.00      | 1,670.15   | 0.00      | 1,670.15   | 0.00       | 0.00      | 0.00      | 0.00      | 0.00      |
| 6033 | BOYS BASKETBALL SUMMER         | 0.00      | 8,760.00   | 0.00      | 8,889.91   | -129.91    | 307.43    | 177.52    | 0.00      | 177.52    |
| 6040 | GIRLS BASKETBALL-BUDGET        | 200.00    | 24,981.70  | -133.00   | 22,034.06  | 2,947.64   | 7,043.56  | 9,991.20  | 0.00      | 9,991.20  |
| 6041 | GIRLS BASKETBALL-REIMBURSABLE  | 0.00      | 550.00     | 0.00      | 3,093.06   | -2,543.06  | 2,543.06  | 0.00      | 0.00      | 0.00      |
| 6042 | GIRLS BASKETBALL CONCESSIONS   | 0.00      | 167.83     | 0.00      | 208.03     | -40.20     | 40.20     | 0.00      | 0.00      | 0.00      |
| 6043 | BOYS & GIRLS BASKETBALL BOOSTE | 7,000.00  | 47,440.00  | 1,345.76  | 52,705.92  | -5,265.92  | 11,725.56 | 6,459.64  | 0.00      | 6,459.64  |
| 6044 | GIRLS SUMMER BASKETBALLCAMP    | 0.00      | 2,230.00   | 2,199.76  | 2,199.76   | 30.24      | 0.00      | 30.24     | 0.00      | 30.24     |
| 6045 | SUMMER BASKETBALL CAMP         | 16,625.00 | 27,575.00  | 22,573.67 | 40,807.75  | -13,232.75 | 25,525.72 | 12,292.97 | 0.00      | 12,292.97 |
| 6046 | BASKETBALL SPONSORSHIPS        | 10,300.00 | 32,700.00  | 0.00      | 28,247.50  | 4,452.50   | 6,300.00  | 10,752.50 | 0.00      | 10,752.50 |
| 6050 | FOOTBALL - BUDGET              | 0.00      | 66,971.00  | 29,103.95 | 89,548.42  | -22,577.42 | 40,313.35 | 17,735.93 | 5,000.00  | 12,735.93 |
| 6051 | FOOTBALL-REIM BURSABLE         | 3,481.61  | 33,181.61  | 32,271.61 | 33,181.61  | 0.00       | 0.00      | 0.00      | 5,750.00  | -5,750.00 |
| 6052 | FOOTBALL PLAYOFF SPECIAL ACCT  | 0.00      | 19,978.98  | 0.00      | 13,317.00  | 6,661.98   | 13,603.50 | 20,265.48 | 0.00      | 20,265.48 |
| 6053 | FOOTBALL BOOSTERS              | 2,275.00  | 34,746.50  | 7,898.19  | 43,152.44  | -8,405.94  | 25,304.95 | 16,899.01 | 11,000.00 | 5,899.01  |
| 6054 | 300 CLUB                       | 250.00    | 5,125.00   | 2,051.90  | 2,051.90   | 3,073.10   | 0.00      | 3,073.10  | 0.00      | 3,073.10  |
| 6055 | FOOTBALL-9TH REIMBURSABLE      | 0.00      | 12,760.00  | 12,098.50 | 13,052.63  | -292.63    | 9,237.20  | 8,944.57  | 0.00      | 8,944.57  |
| 6056 | MOMENTUM SPORTS TRAINING CAM   | 0.00      | 2,050.00   | 2,032.54  | 2,032.54   | 17.46      | 0.00      | 17.46     | 0.00      | 17.46     |
| 6057 | FOOTBALL SPONSORSHIPS          | 5,000.00  | 23,750.00  | 0.00      | 0.00       | 23,750.00  | 0.00      | 23,750.00 | 0.00      | 23,750.00 |
| 6070 | BOYS GOLF - BUDGET             | 280.95    | 13,228.69  | 814.72    | 13,775.09  | -546.40    | 546.40    | 0.00      | 0.00      | 0.00      |
| 6080 | GIRLS GOLF - BUDGET            | 0.00      | 17,416.06  | 2,927.62  | 16,343.68  | 1,072.38   | 0.00      | 1,072.38  | 0.00      | 1,072.38  |
| 6081 | GIRLS GOLF - REIM BURABLE      | 0.00      | 7,516.90   | 0.00      | 8,021.70   | -504.80    | 504.80    | 0.00      | 0.00      | 0.00      |
|      |                                |           |            |           |            |            |           |           |           |           |

#### SPECIAL USE CODES AND GENERAL LEDGER DESCRIPTIONS

#### **Special Use Codes**

- Can be used to differentiate funds within the same activity.
- Can be used to make balance sheet accounts clearer.

Adding Specific Descriptions
 Changing the General Ledger description to make account coding more user friendly.

# EXAMPLES OF UTILIZING SPECIAL USE CODES

- Book Fair one in fall and one in spring
- Theatre/Drama/Show Choir Productions
- Differentiate between various fundraisers within an activity

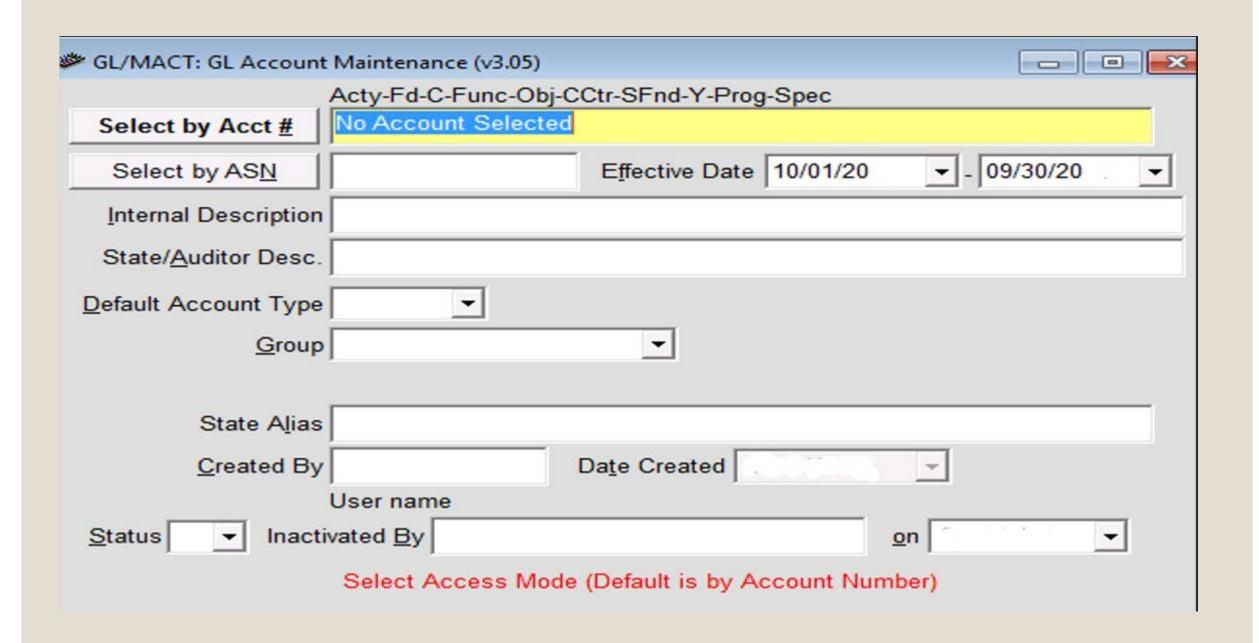

### Change Cash Trial Balance(Class/Function 1-0115)

|                        | GL/TBAL: Trial Balance Report                                                                                    | (v3.01)                                   |                                                                        |                                                                           |                          |                |
|------------------------|----------------------------------------------------------------------------------------------------|-------------------------------------------|------------------------------------------------------------------------|---------------------------------------------------------------------------|--------------------------|----------------|
|                        | Select By GL Component                                                                                           | Account Description  Internal Description | Select by Group  Group Descri                                          | ption                                                                     |                          |                |
|                        | Suppress Zero Lines                                                                                              | Enter Account Select                      | tion Criteria                                                          |                                                                           | ×                        |                |
|                        | Run GL Summary Report  Run Fund Function Summary Rep  Select Components to Summarize (So  Activity Function Fund | <u>A</u> ccept Selection Crite            | Beginning Fiscal Year 2010  Ending Fiscal Year 2010  Zn10              | Beginning Fiscal Period Beginning Balance   Ending Fiscal Period February |                          |                |
|                        | ☐ Fund ☐ Object ☐ Class ☐ CCTR ☐                                                                                 | Component Name ClassFunct  ▼              | Sort Order Beginning <u>Value</u> 1 10115  Comp                        | En <u>d</u> ing Value<br>10115<br>onent Contains: C-Func                  | Add Item                 |                |
|                        | Function Summary Selection  To Do Not Print Print Print With Su  Report Destination                              |                                           | or to Minor (0 Sort Order = Sele<br>Sort Order   From Value<br>1 10115 | ction Criteria only - Do Not Sort<br>To Value<br>10115                    | or Total)                |                |
| RUN DATE:<br>RUN TIME: | 10 21 2009<br>00:10 200                                                                                          |                                           | JOURN                                                                  | BUDGETARY ACCOUN<br>AL SUMMARY TRIAL BA                                   | ALANCE REPORT            |                |
| 0000-12-1-01           | unc-Obj-CCtr-SFnd-Y-Prog-S<br>115-000-0050-7101-0-0000-6<br>115-000-0050-7101-0-0000-6                           | 022 CHAN                                  | GE CASH-BASEBALL<br>GE CASH-GATE RECE                                  |                                                                           | AS N<br>100025<br>100009 | TYPE<br>D<br>D |
| same a<br>utilizes     | I Use Code used here in the activity number to this change cash for exercising a report for just                 | hat<br>ase                                | Description has been activity for ease in                              | en changed to inclu<br>reading report.                                    | de name of               |                |

### RECEIPT MODULE SETUP

• Be consistent when setting up Revenue Types for ease in research.

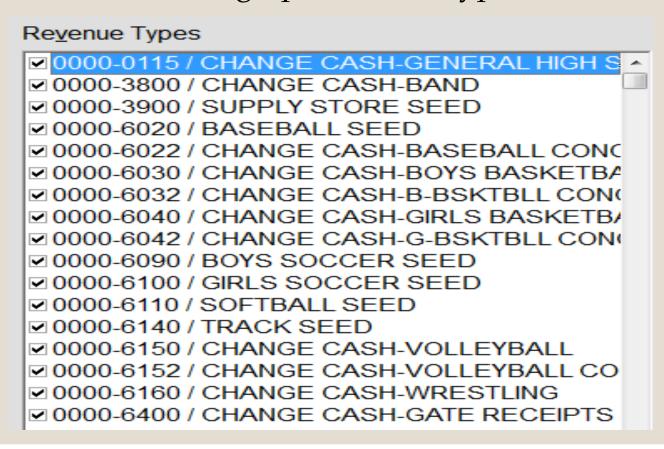

## RECEIPT ENTRY

Be consistent when entering names for individuals.

- Examples:
  - Mary Sample
  - Sample, Mary

# REVENUE TYPE REPORT

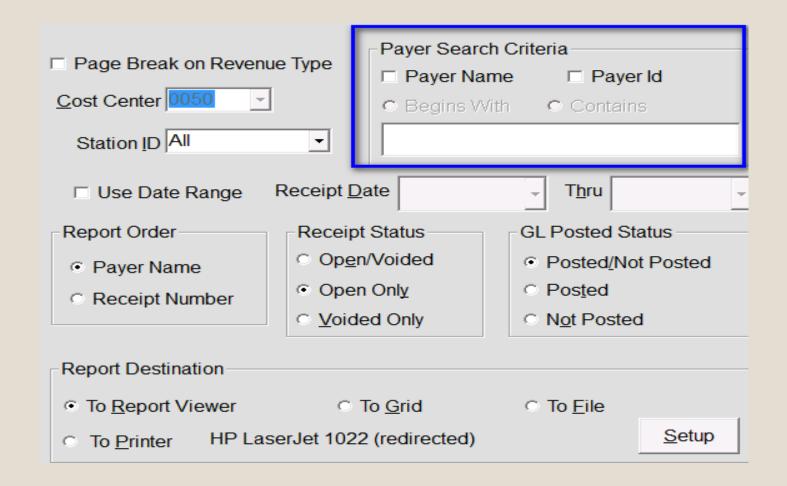

# MY PET PEEVE

• Reports are easier to read and look more professional if entries are made in all caps.

| C/R | 030-0034118205 | 07/13/2017 R  | ead Natalie E d   | 1.00 C | Natalie Edith Read-GENERAL SERVICES - Seniors - Ge |
|-----|----------------|---------------|-------------------|--------|----------------------------------------------------|
| C/R | 030-0034142906 | 07/13/2017 C  | lark Charles      | 1.00 C | Charles Harrison Clark-GENERAL SERVICES - Seniors  |
| C/R | 030-0034146638 | 07/13/2017 H  | owell Caroline    | 1.00 C | Caroline Grace Howell-GENERAL SERVICES - Seniors - |
| C/R | 030-0034152902 | 07/13/2017 M  | orris Charles     | 1.00 C | Charles Zachary Morris-GENERAL SERVICES - Seniors  |
| C/R | 030-0034157309 | 07/13/2017 G  | ray Charles       | 1.00 C | Charles Gray-GENERAL SERVICES - Seniors - General  |
| C/R | 030-0034161429 | 07/13/2017 se | eton alex         | 1.00 C | alex seton-GENERAL SERVICES - Seniors - General S  |
| C/R | 030-0034165605 | 07/13/2017 N  | eal Warner Sho    | 1.00 C | Warner Shook Neal-GENERAL SERVICES - Seniors - G€  |
| C/R | 030-0034174337 | 07/13/2017 W  | /ilensky M arsha  | 1.00 C | Marshall Harris Wilensky-GENERAL SERVICES - Senio  |
| C/R | 030-0034180567 | 07/13/2017 S  | hiflet Aaron T    | 1.00 C | Aaron Tate Shiflet-GENERAL SERVICES - Seniors - Ge |
| C/R | 030-0034186172 | 07/13/2017 H  | aberstroh Jame    | 1.00 C | James Louis Haberstroh-GENERAL SERVICES - Seniors  |
|     |                |               |                   |        |                                                    |
|     |                |               |                   |        |                                                    |
| C/R | 0050-75596     | 08/21/2017    | 7 PLATT, AN SLEY  |        | 40.00 C GENERAL-SCHEDULE CHANGE                    |
| C/R | 0050-75597     | 08/21/2017    | 7 HALL, IAN       |        | 40.00 C GENERAL-SCHEDULE CHANGE                    |
| C/R | 0050-75598     | 08/21/2017    | 7 ROWE, LILLY     |        | 40.00 C GENERAL-SCHEDULE CHANGE                    |
| C/R | 0050-75599     | 08/21/2017    | 7 ALLEN, MARY LEE |        | 40.00 C GENERAL-SCHEDULE CHANGE                    |
| C/R | 0050-75600     | 08/21/2017    | 7 SULLIVAN, SAM   |        | 40.00 C GENERAL-SCHEDULE CHANGE                    |
| C/R | 0050-75601     | 08/21/2017    | 7 SMITH, JUSTICE  |        | 40.00 C GENERAL-SCHEDULE CHANGE                    |
| C/R | 0050-75602     | 08/21/2017    | 7 CLEGG, ANNE CAR |        | 40.00 C GENERAL-SCHEDULE CHANGE                    |
| C/R | 0050-75603     | 08/21/2017    | 7 TEW, ELLIE      |        | 40.00 C GENERAL-SCHEDULE CHANGE                    |

## INVOICE ENTRY

- Travel Advances/Reimbursements -
  - . ADV-ATL
  - . BAL-ATL
  - . Last Name

#### **Invoice by Vendor Report**

| AD \ | /-COSN15  | 03/12/2015 H15-500369 0001 | 2458 | 35799 03/12/2015 | 2410-12-5-2215 | -383-0050-7101-0-1500-0004 | 84.00 |
|------|-----------|----------------------------|------|------------------|----------------|----------------------------|-------|
| г    |           | INVOICE TOTALS: FW AMT:    | 0.00 | PAID FW:         | 0.00           | INVOICE TOTAL :            | 84.00 |
| BAL  | -CHARLEST | 09/30/2015 A15-500233 0001 | 2504 | 36667 09/30/2015 | 6200-12-5-1100 | -311-0050-7101-0-1500-0000 | 35.00 |
| H    |           | INVOICE TOTALS: FW AMT:    | 0.00 | PAID FW:         | 0.00           | INVOICE TOTAL :            | 35.00 |
| BAL  | COSN14    | 09/30/2015 H15-500369 0001 | 2504 | 36667 09/30/2015 | 2410-12-5-2215 | -383-0050-7101-0-1500-0004 | 1.00  |

# SAVING REPORT CRITERIA

Setup and Generate Report.

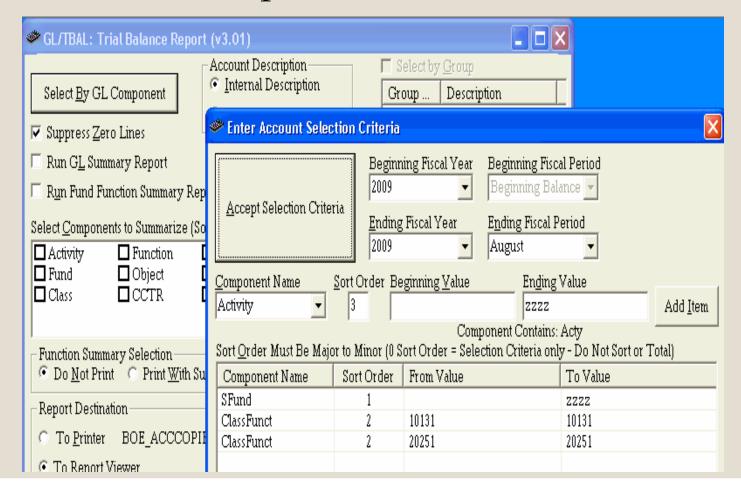

#### Name and save the report

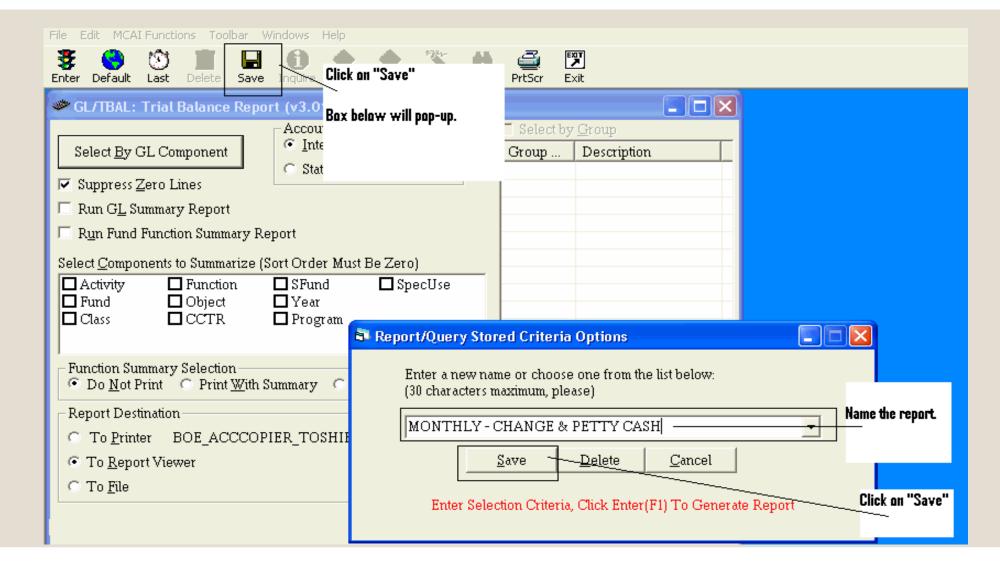

### Recalling a saved report

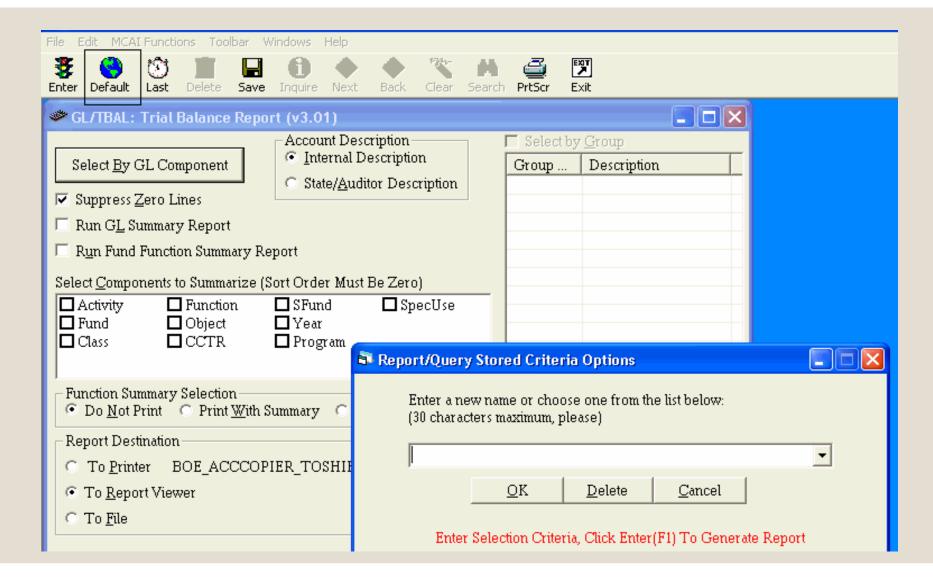

### Recalling a saved report

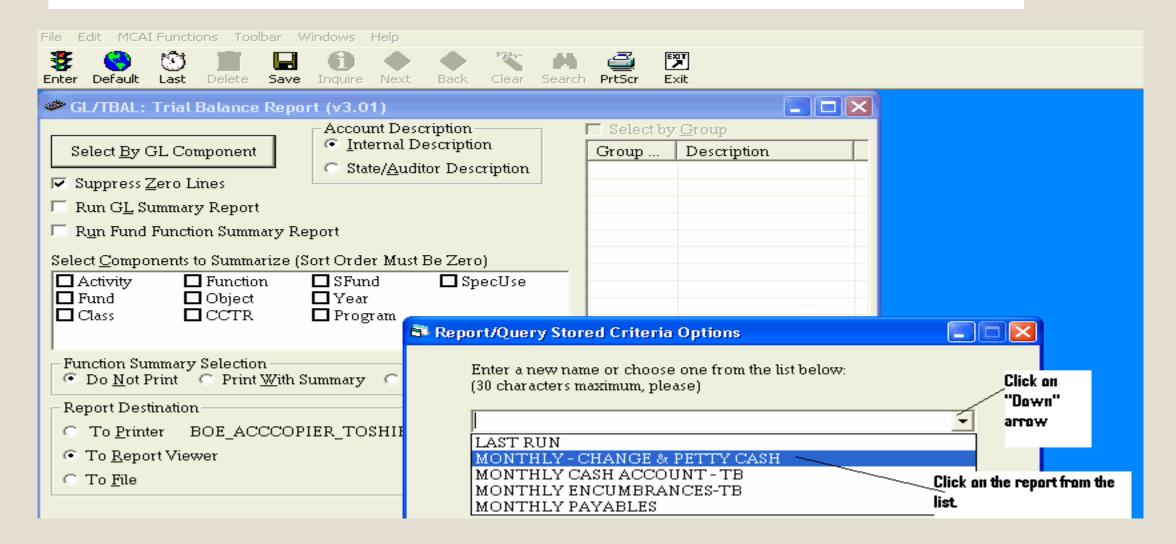

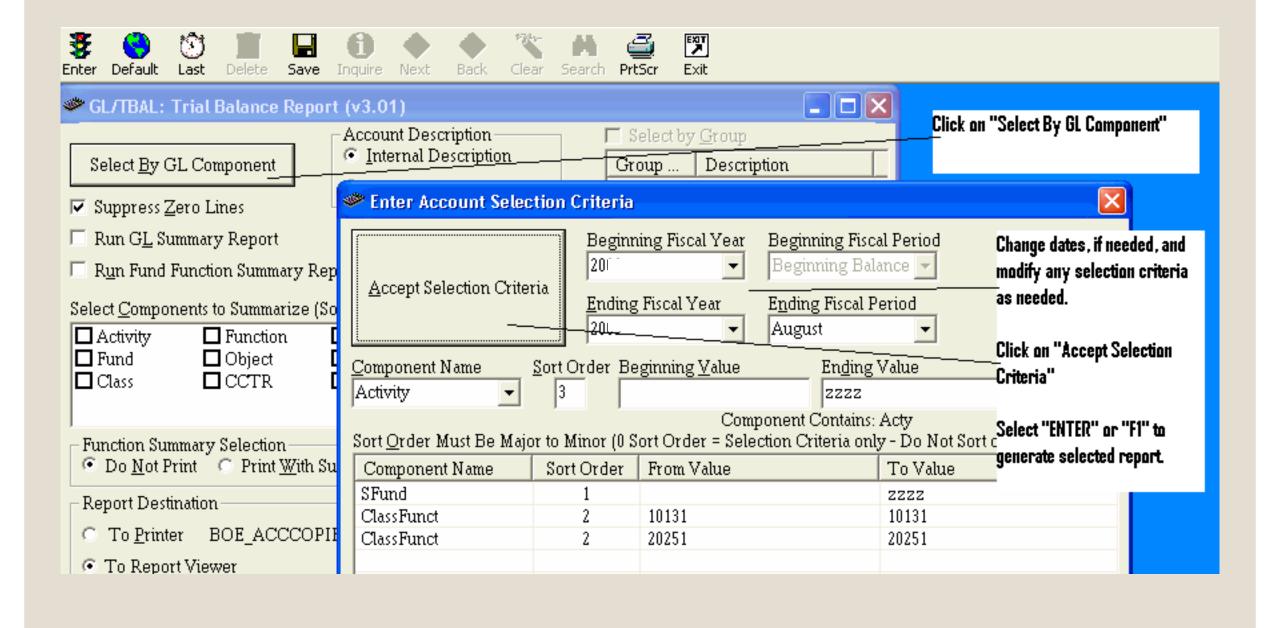

# EXPORTING RESULTS TO EXCEL

#### ENTER SELECTION CRITERIA AND GENERATE REPORT

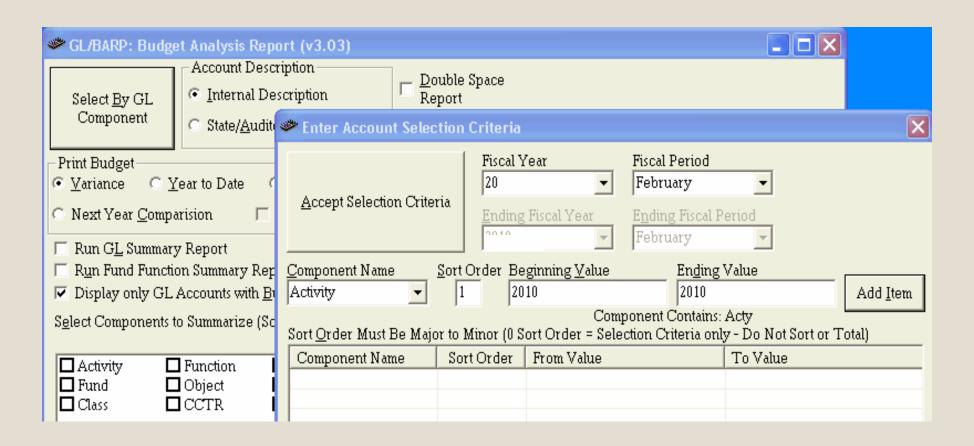

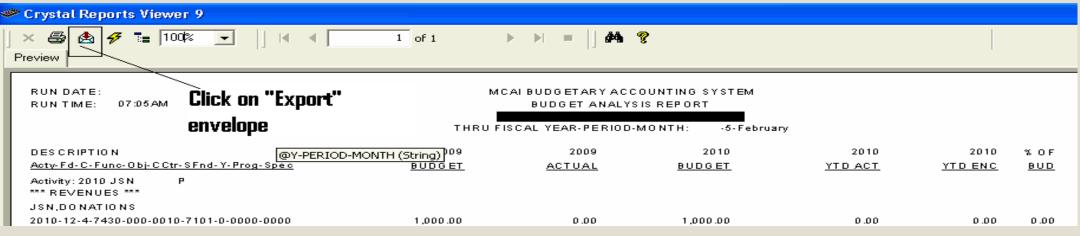

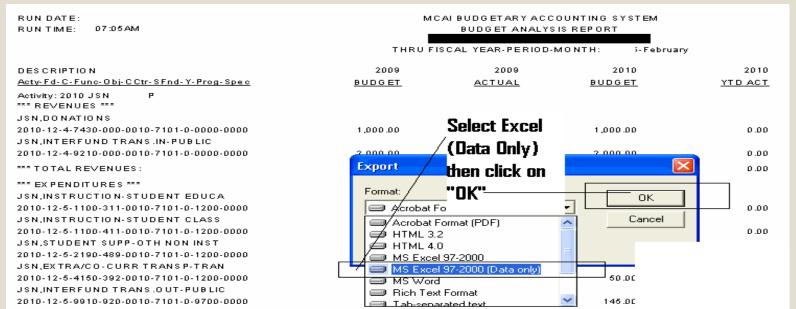

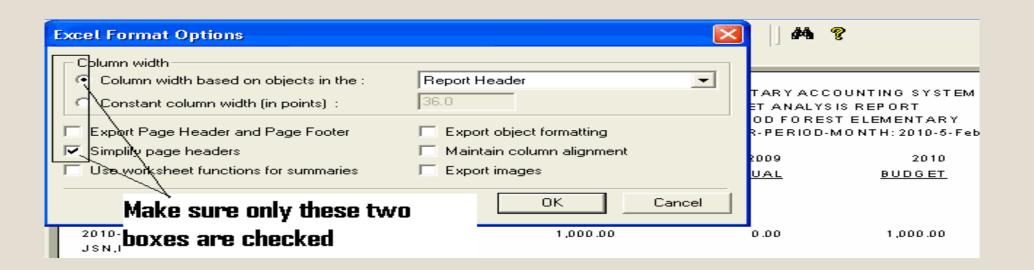

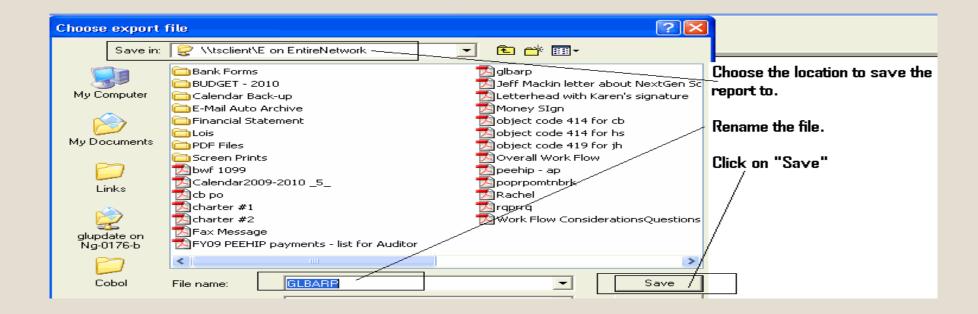

#### FROM EXCEL PROGRAM - OPEN SAVED FILE

| Α            | В       | С       | D       | E      | ctivity: 20 | G       | Н         |          | J       | K                 | - 1       |            | M      | N           | 0         | Р         | Q           | R        | S   |
|--------------|---------|---------|---------|--------|-------------|---------|-----------|----------|---------|-------------------|-----------|------------|--------|-------------|-----------|-----------|-------------|----------|-----|
| Activity: 2  |         |         | Р       |        |             | 0       | - 11      | -        | - 0     | - 1               |           | -          | IVI    | 14          | 0         | -         | Q           | IX       | - 5 |
| *** REVE     |         |         |         |        |             |         |           |          | т       | This is           | . urbat F | vool fil   | النيير | المال الموا | o urbon s | fina      | t open it - |          |     |
| JSN,DC2      |         |         | 0.00    | *****  | 0.00        | 0.00    | 0.00      | ######   |         | 11112 12          | Wildt L   | .xcei iiii |        |             |           | Ann III.2 | r oben ir - |          |     |
| JSN,INT 2    |         |         | 0.00    | ###### | 0.00        | 0.00    | 0.00      |          |         |                   |           |            | UUN    | I'T PANI    | Մ         |           |             |          |     |
| *** TOT/#    |         | 0.00    | ######  | 0.00   |             | 0.00    | ######    |          |         |                   |           |            |        |             |           |           |             |          |     |
| *** EXPE     | NDITUE  | RES *** |         |        |             |         |           |          | v       | :                 |           |            | £      |             | :         | _ 3 al    | _1 +        | _        |     |
| JSN,INS2     | 010-12  | 100.00  | 0.00    | 100.00 | 0.00        | 0.00    | 0.00      | 100.00   |         | -                 |           |            |        |             | -         |           | olumns ta   |          |     |
| JSN,INS2     | 010-12  | ######  | 0.00    | ###### | 0.00        | 0.00    | 0.00      | ######   | d       | he co             | rrect w   | idth and   | d mov  | ve things   | s around  | the wa    | y you       |          |     |
| JSN,ST 2     | 010-12  | 50.00   | 0.00    | 50.00  |             | 0.00    | 160.72    | -30.36   |         | want.             |           |            |        |             |           |           |             |          |     |
| JSN,EX 2     |         |         | 0.00    | 50.00  |             | 0.00    | 0.00      | 50.00    | 7       | <del>r</del> anc. |           |            |        |             |           |           |             |          |     |
| JSN,INT 2    |         |         | 0.00    | 145.00 |             | 0.00    | 0.00      | 145.00   |         |                   |           |            |        |             |           |           |             |          |     |
| *** TOT/#    |         |         | ######  | 80.36  |             |         | ######    |          |         |                   |           |            |        |             |           |           |             |          |     |
| *** ActivT   |         |         |         | ###### |             | 0.00    | 0.00      | ######   |         | ####              |           |            | ####   | 80.36       |           | 2.68      |             | DIFFER   | 0.0 |
| *** GRAT     |         |         |         | ###### | 0.00        | 0.00    | 0.00      | ######   | TOTAL   | ####              | ### C     | 0.00 ##    | ####   | 80.36       | 0.00      | 2.68      | ######      | DIFFER   | 0.0 |
| ctivity: 201 | JES *** |         | Р       |        | 242.42.4    | 7400.00 |           | 740400   |         | 2 4               |           |            | 20.4   | 222.22      |           |           |             |          |     |
| SN,DONA      |         |         |         |        | 010-12-4-   |         |           |          |         |                   | ,000.00   |            |        | ,000.00     | 0.00      | 0.00      |             | 1,000.00 | _   |
| SN,INTER     |         |         | N-PUBLI | IC 2   | 010-12-4-   | 9210-00 | 00-0010-  | 7101-0-0 |         |                   | ,000.00   |            |        | ,000.00     | 0.00      | 0.00      |             | 2,000.00 | 1   |
| ** TOTAL F   |         |         |         |        |             |         |           |          | 3,000.  | .00               | 0.00      | 3,000.     | 00     | 0.00        | 0.00      | 0.00      | 3,000.00    |          |     |
| * EXPEND     |         |         |         |        |             |         |           |          |         |                   |           |            |        |             |           |           |             |          |     |
| SN,INSTRI    |         |         |         |        | 010-12-5-   |         |           |          |         |                   | 100.00    | 0.         |        | 100.00      | 0.00      | 0.00      | 0.00        | 100.00   |     |
| SN,INSTRI    |         |         |         |        | 010-12-5-   |         |           |          |         |                   | ,655.00   |            |        | 655.00      | 0.00      | 0.00      |             | 2,655.00 |     |
| SN,STUDE     |         |         |         |        | 010-12-5-   |         |           |          |         |                   | 50.00     | 0.         |        | 50.00       | 80.36     | 0.00      | 160.72      |          |     |
| SN,EXTRA     | /CO-CI  | JRR TRA | ANSP-TE |        | 010-12-5-   |         |           |          |         |                   | 50.00     | 0.         | 00     | 50.00       | 0.00      | 0.00      | 0.00        |          |     |
| SN,INTERI    |         |         |         | BLIC 2 | 010-12-5-   | 9910-92 | 20-0010-7 | 7101-0-9 | 700-000 | 0                 | 145.00    | 0.         |        | 145.00      | 0.00      | 0.00      | 0.00        | 145.00   |     |
| ** TOTAL     | EXPEN   | DITURE  | S:      |        |             |         |           |          | 3,000.  | .00               | 0.00      | 3,000.     | 00     | 80.36       | 0.00      | 2.68      | 2,919.64    |          |     |
| * Activity 2 | 2010 ** | *       |         | Т      | OTAL RE     | VENUE   | S:        |          |         | 3,                | ,000.00   | 0.         | 00 3,  | 00.00       | 0.00      | 0.00      | 0.00        | 3,000.00 | TO  |
| ** GRAND     | TOTAL   | S ***   |         | Т      | OTAL RE     | VENUE   | S:        |          |         | 3                 | ,000.00   | 0.         | 00 3.  | 000.00      | 0.00      | 0.00      | 0.00        | 3,000.00 | TO  |
|              |         | RT ***  |         |        | _           |         |           |          |         |                   | _         | _          |        |             | as neede  |           |             |          | _   |

# "GRID" EXPORT TO EXCEL

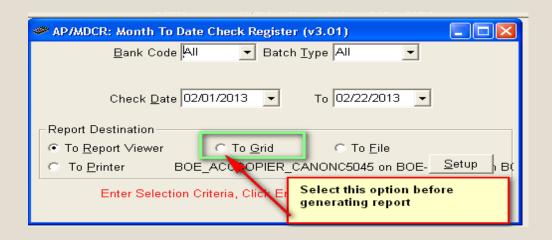

| AP/MD           | CR Report Detail D | ata - 02/22/2013 15 | :43:16              | Right click in any of the cells.  |
|-----------------|--------------------|---------------------|---------------------|-----------------------------------|
| Check Number ∑▽ | Date of Check ▽    | Vendor Name ▽       | Check Amount Σ▽     | Select Export to Excel.           |
| 918064          | 2013-02-22         | ADVANTAGE FIN       | 395.00              | Much easier to clean up the       |
| 918065          | 2013-02-22         | AGF, INC.           | 3175.00             | report - if it's a simple report. |
| 918066          | 2013-02-22         | ALABAMA POWE        | Export to Excel     |                                   |
| 918067          | 2013-02-22         | ALABAMA TSA         | Expand All          |                                   |
|                 | 2013-02-22         | ART S MUSIC S       | Collapse All        |                                   |
| 918069          | 2013-02-22         | BRADLEY ARAN        | Clear Custom Layout |                                   |

# EXPORTING REPORTS AS PDF TO ATTACH TO EMAIL

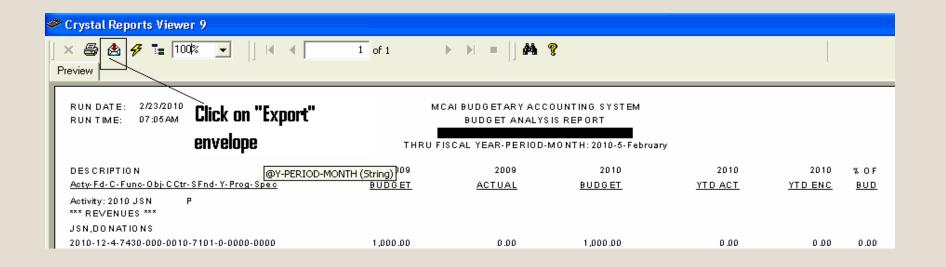

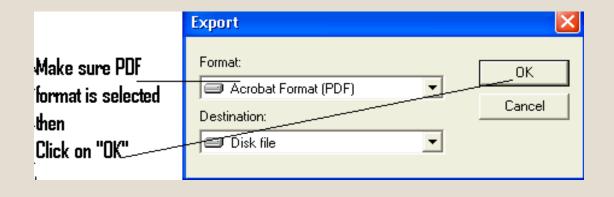

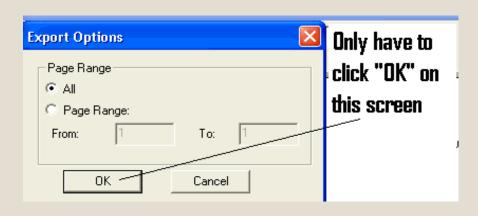

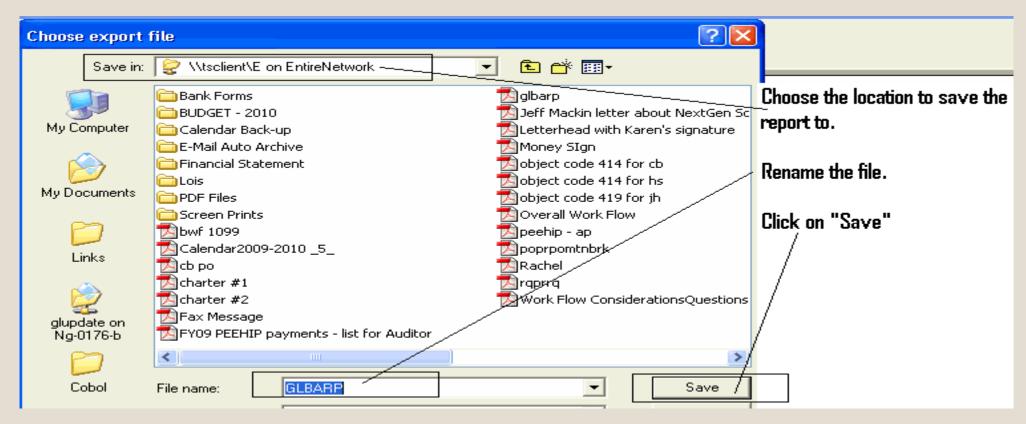

SUGGEST SAVING THIS TO A DISK USED SOLELY FOR THE PURPOSE OF SAVING FILES TO ATTACH TO E-MAILS. THIS KEEPS YOU FROM HAVING TO CLEAN THEM OFF OF YOUR HARD DRIVE.

• Now, go to your e-mail and attach this file just like you would any other e-mail attachment.

Or, if you have Microsoft Outlook, you can find the file in Adobe, right click on the file name, select "Send to" then "Mail Recipient". The file will automatically be attached to an e-mail. All you have to do is enter the e-mail address you want it sent to.

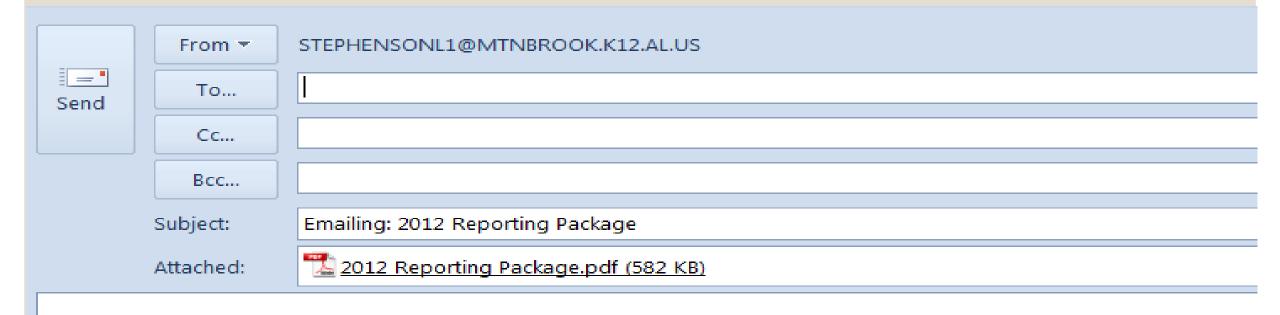

Your message is ready to be sent with the following file or link attachments:

2012 Reporting Package

# Start an audit folder for each school year

- Football schedule change put note or copy of new schedule in the folder.
- Had to meet with a teacher(s) numerous times to review procedures
  - put a note or copy of documentation of discussion in the folder.
- Hopefully this folder will be empty but if not, you probably have everything at your fingertips to answer questions the auditors may have without having to dig, or remember, what happened.

# START A MONTHLY TICKLER FILE OR NOTEBOOK WITH TABBED MONTHS

- Copies of PO's for upcoming trips
- Copies of PO's for delivery, cancellation or re-issue
- Copies of Athletic Schedules
- Copies of Registration Forms
- Copies of E-mails containing trip information

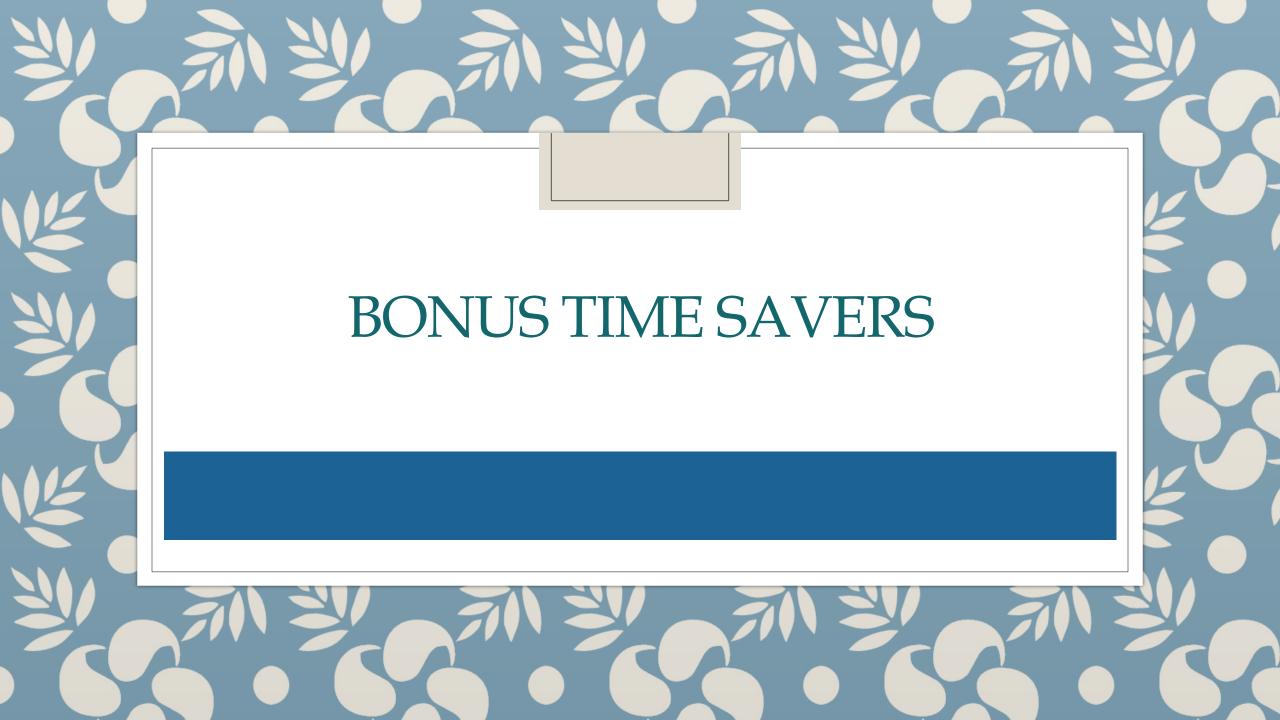

#### ACTIVITY STATUS SUMMARY

- Excellent "snapshot" to get information quickly.
- LSA Reports menu.

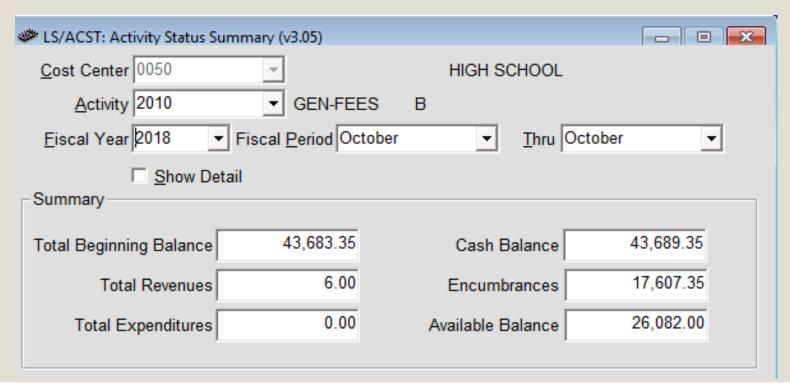

# SAVING FREQUENTLY USED TRANSACTIONS TO FAVORITES

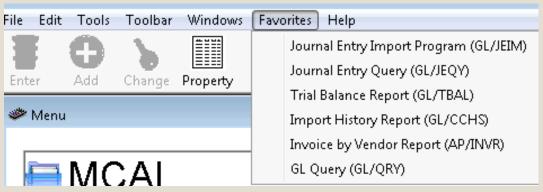

First select the transaction you want to add to your favorites list with one click. Once the transaction is highlighted - right click on the highlighted name.

In the drop down box click on favorites. The transaction will now be available when clicking on Favorites in the toolbar.

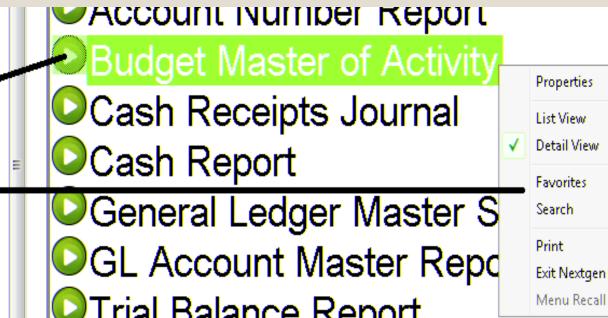

F7

F9

F11

F12

Shift+F1

Shift+F12

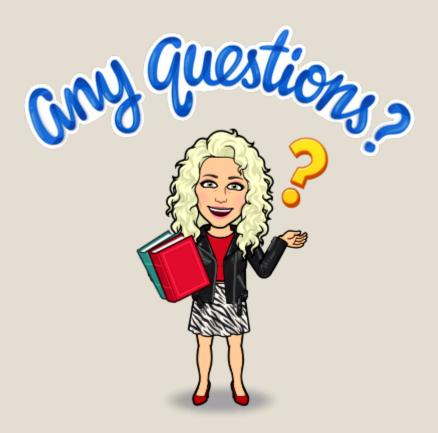

Ibuch@homewood.k12.al.us

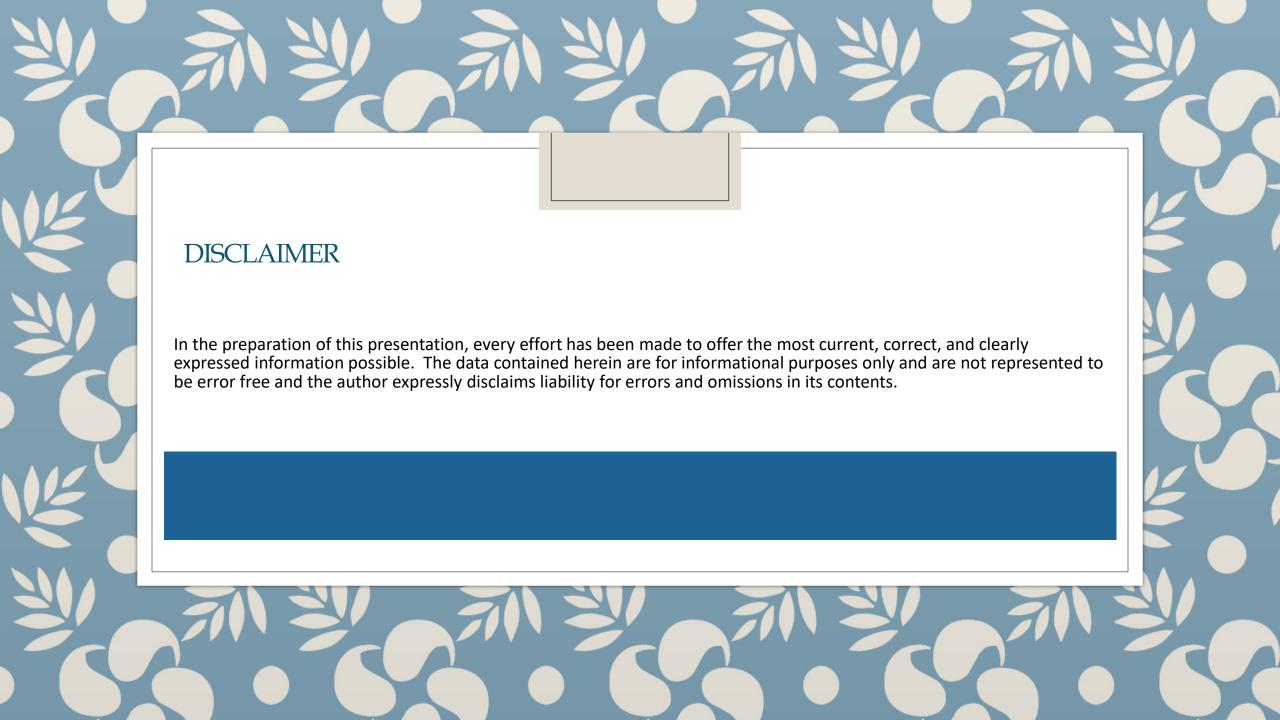